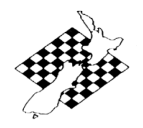

Version 1.

**Basic instructions on use of Vega chess pairing program for chess tournament administration in New Zealand. Users are expected to be proficient with Windows or Linux operating systems, related software and internet use.**

The New Zealand Chess Federation Inc. has purchased Vega [www.vegachess.com](http://www.vegachess.com/) for New Zealand wide use in all chess tournaments.

All FIDE rated tournaments in New Zealand must use Vega as chess tournament software. (exception being tournaments where pairings are performed manually) It is strongly recommended that Vega is used in all other chess tournaments.

NZCF has licensed Vega for use by anybody within New Zealand. There are no other charges for using Vega.

- Download the latest version of Vega and user manual from: <http://www.vegachess.com/tl/index.php/downloaden.html>
- Print out the user manual and read it before using Vega to avoid common problems.

## **NZCF specific settings:**

### **1. Registration code:**

The NZ registration file is available for download from: <http://www.newzealandchess.co.nz/downloads/regcode.txt>

Save the **regcode.** txt file into the same folder that Vega is installed in. For Windows, Vega is usually installed in folder **C:\Program Files\Vega6\** Some web browsers would display the contents of the file rather than download it. When that happens, create a file called **regcode.txt** with any text editor (eg. Notepad) and then all the text displayed in the web browser must be copied and saved into it.

Only Vega for Windows requires the NZ registration file. The Linux version is free for global use and does not require a registration file.

All NZCF computers use Linux.

### **2. Tournament folder:**

A tournament folder must be created for every tournament. This tournament folder must be seperate from the Vega program folder. The entire path and folder name must not contain any spaces or non standard characters. Use only the characters of the alphabet and numbers 0 to 9. It is recommended that all tournament folders are stored under a main folder. Example for Windows: **C:\Tournaments\2012NZChampionships\**

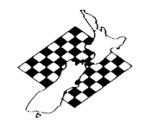

## **3. Pairing system:**

When using Vega in FIDE rated tournaments, use either "Swiss Dubov FIDE" or "Dutch FIDE (JaVaFo)" for pairing systems (play system).

It is recommended to use "Dutch FIDE (JaVaFo)" since most players are familiar with Dutch swiss pairings.

## **4. Data entry:**

In order for player names to be submitted correctly for NZCF ratings, names need to be entered in "<surname>, <given names>" format.

It is important that the surname is the leftmost word and immediately followed by a comma(,).

The easiest way to enter players is by loading them from the NZCF alphabetical rating list that is provided in Vega format. These lists are available for download from: <http://www.newzealandchess.co.nz/resources.html>

click on the link named "Standard" for the standard list and "Rapid" for the rapid list. The links are located title "Rating Lists in Vega-friendly format:" in the Vega section.

In a FIDE rated tournament, it is recommended to first load the players from the NZCF standard rating list and then use the latest FIDE rating list to update FIDE ratings only. All relevant player data would be preserved if done in this order.

It is important that when updating FIDE ratings using the "Update" button, that the "All" button in the subsequent dialog box is not clicked. Updating all replaces all fields of a player's data with those on the FIDE rating list. This means the NZCF code, NZCF rating etc. would be erased!

Refer to section 2.10.3 (Importing Players from a Formatted Database) in the Vega user manual for such database operations.

Database type for NZ is Vega (DB type Vega) and does not require a filter.

### **5. Submission of reports:**

When submitting a tournament for ratings and other NZCF administration work, the entire contents of the Vega tournament folder should be sent.

Easiest way to do this is to compress the tournament folder and contents into a .zip file.

For FIDE rated tournaments, norm certificates and other reports can be printed out with Vega. It is the responsibility of the Chief Arbiter and Organiser to check if they are valid. Vega merely calculates and produces potential norms, they still need to be checked to see if all other FIDE requirements have been fulfilled.

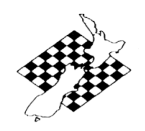

# **NEW ZEALAND CHESS FEDERATION Vega Software NZ specific Instructions**

Versions:

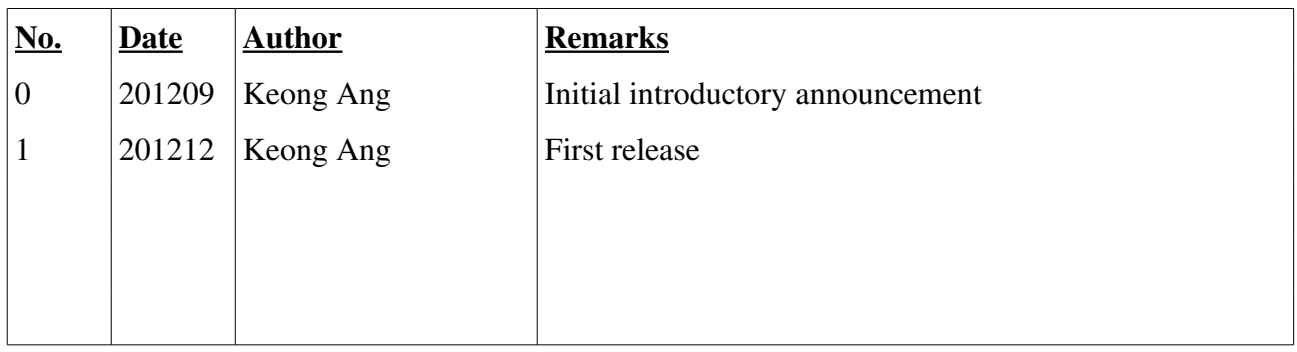